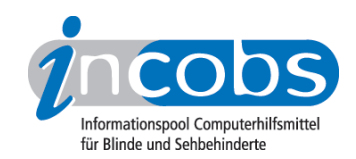

## 04.10.2007 Outlook 2003: Tutorial im DAISY-Format

Die [Interessengemeinschaft Sehgeschädigter Computerbenutzer \(ISCB\)](http://www.iscb.de/) 1 hat ein Audiotutorial zur Nutzung von Outlook 2003 produziert. Das Tutorial ist im DAISY-Format aufgenommen und kann bei der ISCB bestellt werden. Für Nichtmitglieder entstehen dabei Kosten von 70 Euro, ISCB-Mitglieder zahlen 40 Euro. Anfragen und Bestellungen nimmt Herr Hecklau, Kassenwart der ISCB, entgegen: [Kassenwart@iscb.](mailto:Kassenwart@iscb.de) [de](mailto:Kassenwart@iscb.de) 2.

Kategorien: [Hilfsmittel](http://incobs.info/aktuelles/index.php?kat=_5)<sup>3</sup>

## ■ Diesen Beitrag kommentieren

Sie möchten einen Kommentar zu diesem Beitrag schreiben? Dann füllen Sie einfach das folgende Formular aus!

Bitte füllen Sie alle Felder aus, die mit einem Sternchen (\*) gekennzeichnet sind geben Sie also mindestens Ihren Namen und Ihren Kommentar ein. Die Angabe Ihrer E-Mail-Adresse und/oder Ihrer Website ist optional. Ihre E-Mail-Adresse wird nicht veröffentlicht. Ihr Beitrag kann bis zu 3000 Zeichen lang sein. Sie können nur einfachen Text eingeben, HTML-Tags sind nicht zulässig.

\* Ihr Kommentar Kommentar \* Ihr Name

Ihre E-Mail-Adresse Ihre Website

## **n** Links

- 1. <http://www.iscb.de/>
- 2.<mailto:Kassenwart@iscb.de>
- 3. [http://incobs.info/aktuelles/index.php?kat=\\_5](http://incobs.info/aktuelles/index.php?kat=_5)